## Da berühren sich Himmel und Erde

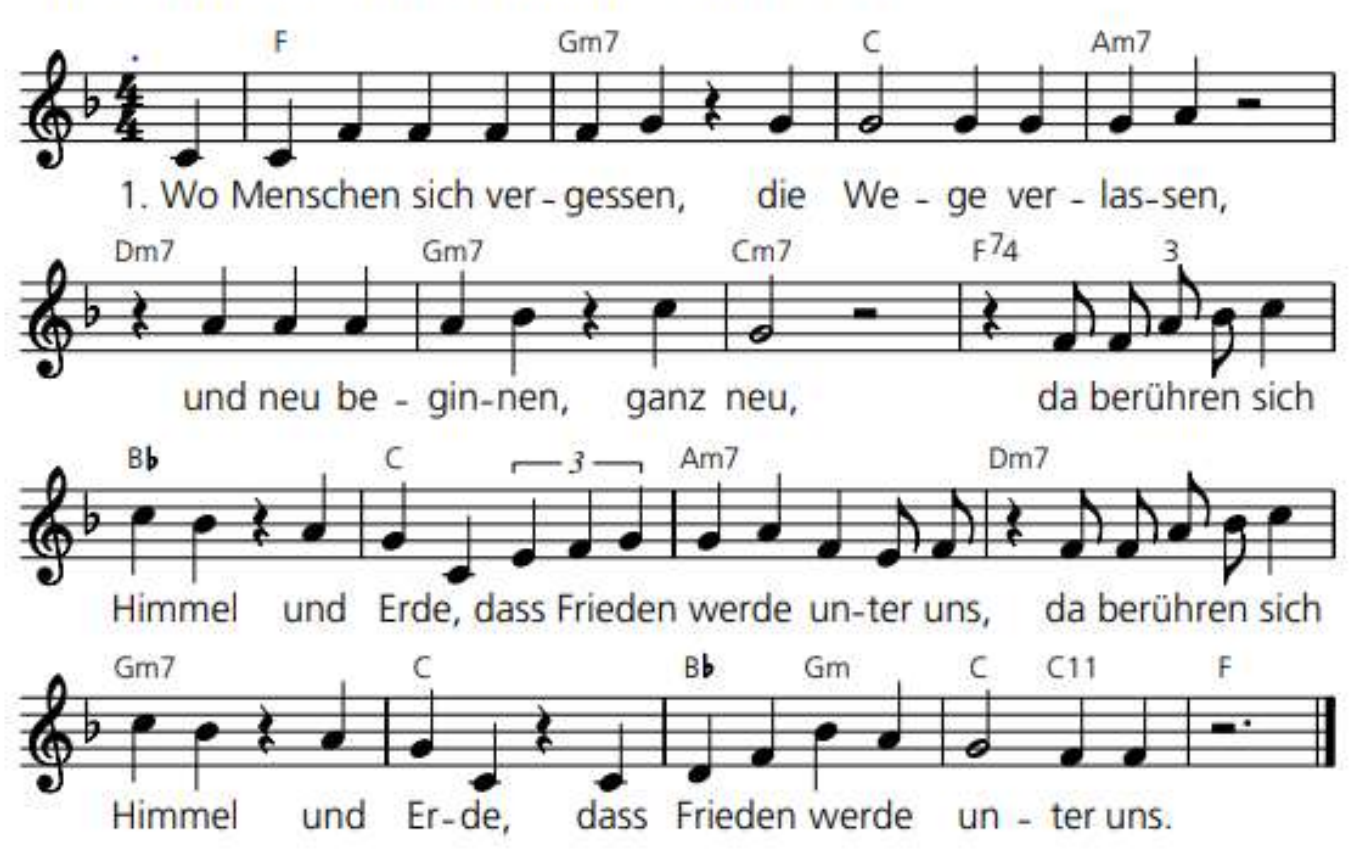

- 2. Wo Menschen sich verschenken, die Liebe bedenken, und neu beginnen, ganz neu, da berühren sich Himmel und Erde ...
- 3. Wo Menschen sich verbünden, den Hass überwinden, und neu beginnen, ganz neu, da berühren sich Himmel und Erde ...

Text: Thomas Laubach, Musik: Christoph Lehmann © tvd-Verlag Düsseldorf

als time-out für die Schöpfung: >>> 2. ... die Schöpfung bedenken ...

3. ... Gewohnheit überwinden ....

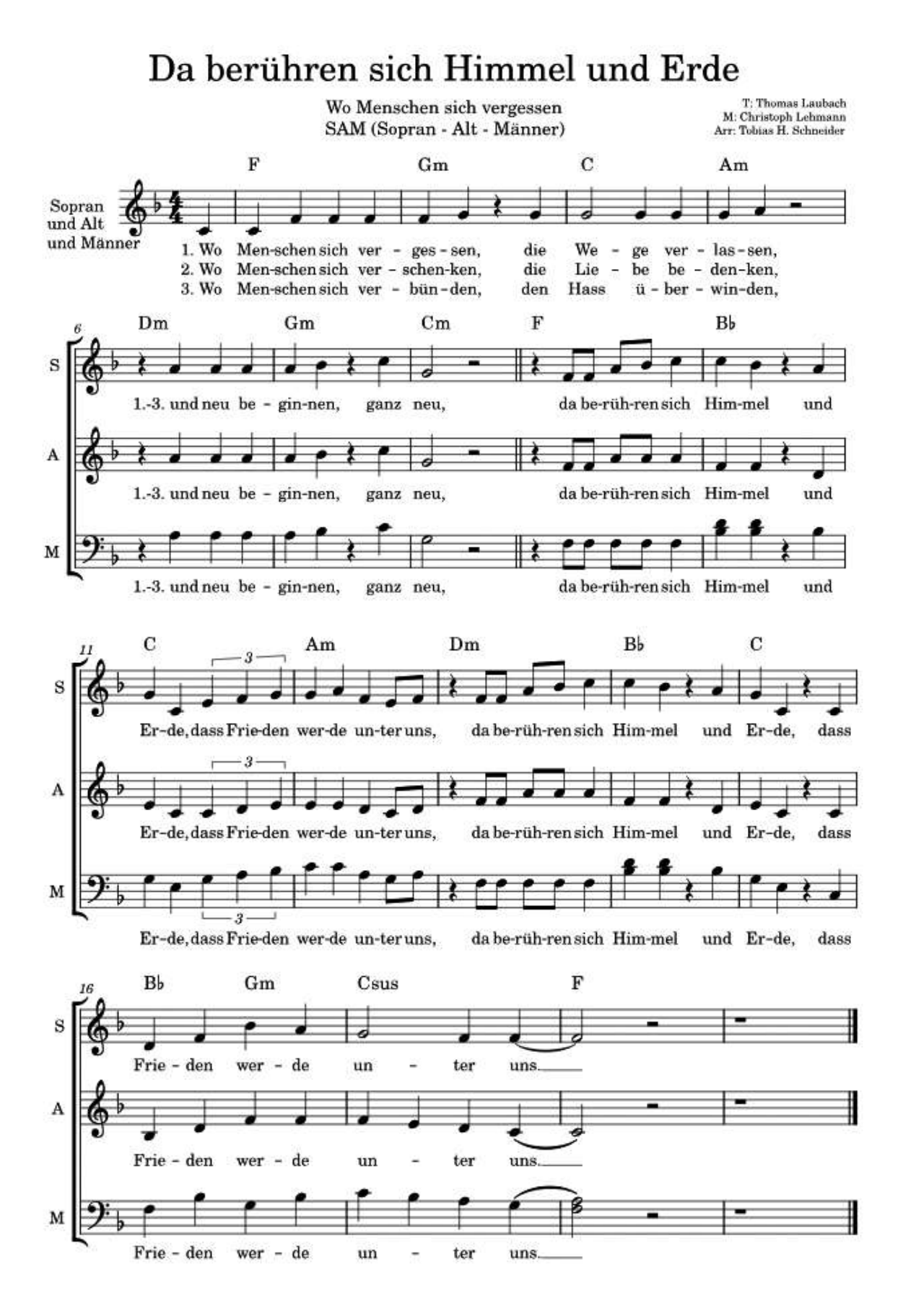